# The Internet

## Learn to:

- Pick the web browser that works best for you
- Set up email and find anything with a web search
- Take advantage of Facebook', Twitter', and other social media sites
- Stream media on your PC or mobile device

## John R. Levine Margaret Levine Young

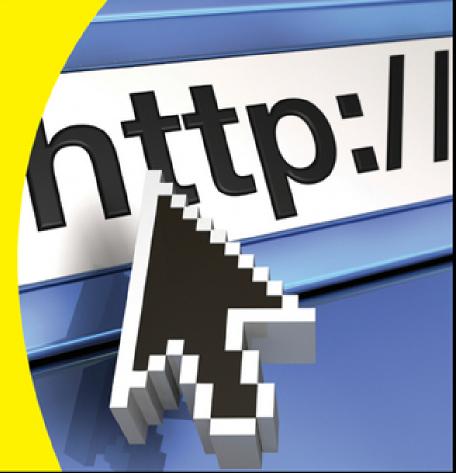

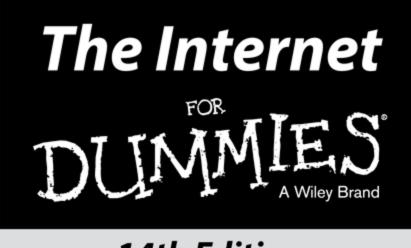

## 14th Edition

by John R. Levine Margaret Levine Young

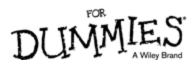

#### The Internet For Dummies®, 14th Edition

Published by: John Wiley & Sons, Inc., 111 River Street, Hoboken, NJ 07030-5774, <u>www.wiley.com</u>

Copyright @ 2015 by John Wiley & Sons, Inc., Hoboken, New Jersey

Published simultaneously in Canada

No part of this publication may be reproduced, stored in a retrieval system or transmitted in any form or by any means, electronic, mechanical, photocopying, recording, scanning or otherwise, except as permitted under Sections 107 or 108 of the 1976 United States Copyright Act, without the prior written permission of the Publisher. Requests to the Publisher for permission should be addressed to the Permissions Department, John Wiley & Sons, Inc., 111 River Street, Hoboken, NJ 07030, (201) 748-6011, fax (201) 748-6008, or online at http://www.wiley.com/go/permissions.

**Trademarks:** Wiley, For Dummies, the Dummies Man logo, Dummies.com, Making Everything Easier, and related trade dress are trademarks or registered trademarks of John Wiley & Sons, Inc. and may not be used without written permission. All other trademarks are the property of their respective owners. John Wiley & Sons, Inc. is not associated with any product or vendor mentioned in this book.

LIMIT OF LIABILITY/DISCLAIMER OF WARRANTY: THE PUBLISHER AND THE AUTHOR MAKE NO REPRESENTATIONS OR WARRANTIES WITH RESPECT TO THE ACCURACY OR COMPLETENESS OF THE CONTENTS OF THIS WORK AND SPECIFICALLY DISCLAIM ALL WARRANTIES, INCLUDING WITHOUT LIMITATION WARRANTIES OF FITNESS FOR A PARTICULAR PURPOSE. NO WARRANTY MAY BE CREATED OR EXTENDED BY SALES OR PROMOTIONAL MATERIALS. THE **ADVICE AND STRATEGIES CONTAINED HEREIN** MAY NOT BE SUITABLE FOR EVERY SITUATION. THIS WORK IS SOLD WITH THE UNDERSTANDING THAT THE PUBLISHER IS NOT ENGAGED IN RENDERING LEGAL, ACCOUNTING, **OR OTHER PROFESSIONAL SERVICES. IF PROFESSIONAL ASSISTANCE IS REQUIRED, THE** SERVICES OF A COMPETENT PROFESSIONAL PERSON SHOULD BE SOUGHT. NEITHER THE **PUBLISHER NOR THE AUTHOR SHALL BE LIABLE** FOR DAMAGES ARISING HEREFROM. THE FACT THAT AN ORGANIZATION OR WEBSITE IS **REFERRED TO IN THIS WORK AS A CITATION AND/OR A POTENTIAL SOURCE OF FURTHER INFORMATION DOES NOT MEAN THAT THE** AUTHOR OR THE PUBLISHER ENDORSES THE INFORMATION THE ORGANIZATION OR WEBSITE MAY PROVIDE OR RECOMMENDATIONS IT MAY MAKE. FURTHER, READERS SHOULD BE AWARE THAT INTERNET WEBSITES LISTED IN THIS WORK MAY HAVE CHANGED OR DISAPPEARED **BETWEEN WHEN THIS WORK WAS WRITTEN** AND WHEN IT IS READ.

For general information on our other products and services, please contact our Customer Care Department within the U.S. at 877-762-2974, outside the U.S. at 317-572-3993, or fax 317-572-4002. For technical support, please visit <u>www.wiley.com/techsupport</u>.

Wiley publishes in a variety of print and electronic formats and by print-on-demand. Some material included with standard print versions of this book may not be included in e-books or in print-on-demand. If this book refers to media such as a CD or DVD that is not included in the version you purchased, you may download this material at <a href="http://booksupport.wiley.com">http://booksupport.wiley.com</a>. For more information about Wiley products, visit <a href="http://www.wiley.com">www.wiley.com</a>.

Library of Congress Control Number is available from the publisher.

ISBN 978-1-118-96769-0 (pbk); ISBN 978-1-118-96775-1 (ePub); ISBN 978-1-118-96773-7 (ePDF)

Manufactured in the United States of America

 $10 \ 9 \ 8 \ 7 \ 6 \ 5 \ 4 \ 3 \ 2 \ 1$ 

## The Internet For Dummies®

## Visit

## <u>www.dummies.com/cheatsheet/intern</u> <u>et</u> to view this book's cheat sheet.

#### **Table of Contents**

#### **Introduction**

About This Book

How to Use This Book

Who Are You?

How This Book Is Organized

Icons Used in This Book

**Beyond the Book** 

#### Part I: Getting Started with the Internet

#### Chapter 1: What's So Great about the Internet?

So What Is the Internet?

What's All the Hoopla?

Anybody can access it

It's politically, socially, and religiously correct

The Net advantage

Okay, What Next?

#### <u>Chapter 2: Is the Internet Safe? Viruses, Spyware,</u> <u>Spam, and Other Yucky Stuff</u>

Privacy: Who's Who and What They Can Tell about You

 Who is the party to whom I am speaking?

 Safety first

 Phishing for inphormation

 Don't take the bait

 Web bugs track the ads you read

 Cookies can be good

 We know where you are

 Security: How People Can Take Over Your PC

Viruses arrive by email Worms come right over the Net Spyware arrives via websites Pop-up browser windows pop up all over the place What's the secret word, Harry?

#### Spam, Bacon, Spam, Eggs, and Spam

<u>Why it's called spam</u> <u>Why it's so bad</u> <u>What you can do about it</u>

Safety: How to Keep Yourself and Your Family Safe

#### **Chapter 3: Kids and the Internet**

Really Cool Ways Kids Use the Net

So-So Ways Kids Use the Net

Not-So-Good Ways Kids Use the Net

Truly Brain-Dead Things Kids Should Never Do

The Internet and Little Kids

Surf Safe

Sell, Sell, Sell!

Who's Online?

The Internet in Schools

A Few Useful Websites

#### Part II: Internet, Here I Come!

#### **Chapter 4: Assembling Your Gear and Climbing on** the Net

What Kind of Device Do You Need?

Hey, I don't even have a computer! Yup, I have this old, beige box in the closet Yup, I got a brand-new BitBucket 2015 Yup, I'm getting a tablet such as an iPad Yup, I got this little smartphone

The Types of Internet Connections

Internet via Smartphones and Tablets

#### Getting Wi-Fi with Your Latté

<u>Wi-Fi can be free, or not</u>

Connecting to Wi-Fi from a tablet or phone

Connecting to Wi-Fi from a laptop

Airports, hotels, and beyond

#### Wi-Fi and email don't mix

Speedy Connections: DSL and Cable Internet

What is broadband, anyway?

What's in an account?

Cable and DSL modems

How your computer connects to the modem

Getting your cable Internet hooked up

Getting your DSL hooked up

<u>Wires galore!</u> After the DSL or cable Internet installer Checking your DSL or cable connection

#### <u>l'm In!</u>

Essential Software to Keep Your System Safe

Walling out the bad guys No viruses need apply Detecting spyware

Our Favorite Internet Setup

You're Connected — Now What?

#### <u>Chapter 5: Setting Up Your Own Network or Wi-Fi</u> <u>Hotspot</u>

Just One Computer for Internet Access? Naah

First, Make a LAN

The box in the middle — a hub, switch, or router

#### Setting up a Router

<u>Configuring routers for DSL connections that require a username and password</u> <u>Connecting your LAN to the modem</u>

Wiring Your Computers into a LAN

Forget the Wires — Go Wi-Fi!

Set a password, for Pete's sake!

Making the Wi-Fi connection

Shortcut setup with WPS

Home and Office Setup

#### <u>Chapter 6: Welcome to the Wild, Wonderful, Wacky</u> Web

What Is the World Wide Web?

Finding the page you want Where's that page? Browsing to Points Unknown Web Surfing with Your Browser Getting around Backward, ho! Going places A good place to start browsing What not to click This page looks funny or out of date Get me outta here Viewing Lots of Web Pages at the Same Time Wild window mania Tab dancing Browsing from Your Smartphone or Tablet Getting and Installing a Browser Getting the program Running a new browser for the first time

#### **Chapter 7: Taking Your Browser for a Spin**

#### Saving Stuff from the Web Saving text from a page Saving an image Printing pages A Few of Your Favorite Things Bookmarking with Firefox Creating one-click bookmarks in Firefox Storing favorites in Internet Explorer Creating one-click bookmarks in Internet Explorer Adding web pages to your Windows taskbar Bookmarking (including one-click) with Chrome One click and drag bookmarking with Safari Filling In Forms Knowing Where to Start Specifying where Firefox starts Configuring Internet Explorer start and home pages Telling Chrome what to display at start-up Setting Safari's home page Who Can Remember All Those Passwords? Storing passwords in Firefox Storing passwords in Internet Explorer Storing passwords in Chrome Storing passwords in Safari Cookies Are (Usually) Your Friends Burning cookies in Firefox Exploring cookies in Internet Explorer Cookies and Chrome Safari with cookies Where Have You Been? Your browsing history Oh, nowhere, really **Blocking Pop-Up Windows** No pop-ups in Firefox

Blocking pop-ups in Internet Explorer

Chrome and pop-ups

Safari stops pop-ups

When Browsers Go Bad

**Getting Plugged In with Plug-Ins** 

Four essential plug-ins

How to use plug-ins

#### Part III: Hanging Out with Friends Online

#### Chapter 8: It's in the Mail: Sending and Receiving Email

What's My Address?

The domain part The username part Getting Your Own Mailbox

Putting it all together

And I would read my mail how?

#### The Web Is a Fine Place to Read Your Email

Reading webmail

Sending email with webmail

#### Doing Email on Your Smartphone or Tablet

Setting up your mail program on a phone or tablet Reading your email on a phone or tablet Sending email on a phone or tablet

#### Reading Your Email in a Mail Program

Mail servers galore

Some popular mail programs

Setting up Outlook

Setting up Apple Mail

#### Sending Mail Is Easy

#### Mail Coming Your Way

Reading your messages Deleting messages the quick-and-easy way

To Whom Do I Write?

Avoiding Viruses, Malware, and Other Mailborne Annoyances

#### Chapter 9: Putting Your Mail in Its Place

A Few Words from the Etiquette Ladies

Flame off!

#### Smile!

Spam: Kill, Kill, Kill!

Filtering spam in webmail

Filtering spam on a phone or tablet

Filtering spam in Outlook

Filtering spam in Apple Mail

#### Back to You, Sam: Replying to Mail

Keeping Track of Your Friends

<u>Who's who</u>

Addressing messages the easy way

Hot Potatoes: Forwarding Mail

#### Cold Potatoes: Saving Mail

Filing messages in webmail systems

Filing messages on a smartphone or tablet

Filing messages in Outlook

Filing messages in Apple Mail

#### Sending Files by Email

Attachment can be good

Forming attachments

Getting attached

#### <u>Chapter 10: Getting Social with Facebook and</u> <u>Google+</u>

Facebook Isn't the Only Social Network

Getting Started with Facebook

Facebook in your browser

Facebook in your pocket

#### Expanding Your Profile

<u>Connecting with your friends</u> <u>Groups of friends</u>

Do you want the whole world to see this?

An ounce of prevention

Don't Miss a Thing That Happens

Updating your status

#### Responding to and Arguing with Your Friends

Keeping an eye on the News Feed

Sending messages

Hiding and unfriending

Google Goes Social with Google+

Hanging out on Google

#### **Chapter 11: Tweeting about Your Life**

Getting Started

<u>Twitter in your browser</u> <u>Twitter on your phone or tablet</u>

**Reading Tweets and Following Twitterers** 

Searching the universe of tweets

What's with all this weird punctuation?

Hey, I like this person's tweets

How to Not Become Overwhelmed by All Those Tweets

Lists of your Twitter friends

Saving your searches

#### Preparing to Tweet

Your Twitter profile

Private tweeting

#### How to Tweet

<u>Hashtags identify keywords</u>

Including a web address in your tweet

Replying and retweeting

I'm talking only to you: direct messages

Let's all tweet at the same time

**Getting Serious about Twitter** 

#### **Chapter 12: Typing and Talking Online**

<u>One-to-One Text Chat</u> <u>Chatting via Facebook</u> <u>Text chat via Google</u> <u>Abbreviations and Smileys for Chat</u> <u>Adding Voices and Faces</u> <u>Say what? Hooking up the sound</u> <u>I see you!</u>

#### Hanging out in Google Hangouts

Good Viber-ations

Voice and video chat using Skype

Other Skype features

#### Around the Virtual Town Pump

<u>Participating in Facebook groups</u> <u>I read it on Reddit</u> <u>Mailing lists: Are you sure that this isn't junk mail?</u>

Maining lists. Are you sure that this isn't julk the

Posting to message boards

#### Look Who's Chatting

 Where is everyone chatting?

 Who am I?

 Type or talk?

 Getting used to chat culture

#### Part IV: The Web Is Full of Cool Stuff

#### Chapter 13: Needles and Haystacks: Finding Almost Anything Online

Your Basic Search Strategy

#### Search, Ho!

Google, our favorite search engine

Refining your search

Even more Google options

#### Bing!

#### **Browsing with Directories**

Yahoo! for directories

For facts, try Wikipedia first

#### The Usual Suspects: Other Useful Search Sites

#### Finding People

Looking for email addresses

Googling for people

Using other people-search sites

We're from Your Browser, and We're Here to Help You

#### Too Many Toolbars

#### **Chapter 14: Music and Video on the Web**

Seven Ways to Get Media and One Way Not To Receiving media as a gift Borrowing media by streaming it

> Buying media Playing media from CDs or DVDs you already own

Subscribing to media services

Sharing media

Renting media

<u>Stealing media — um, no</u>

#### What Are You Listening With?

<u>iTunes</u>

Windows Media Player

Okay, How about Some Music?

Copying music from your own CDs

Organizing your music with iTunes

<u>Making playlists</u>

#### Subscribing to Podcasts

Subscribing to podcasts on the web Subscribing to podcasts with iTunes

Playing Music and Podcasts

Listening to Internet Radio

Tuning in to a station

Making your own station

Watching Movies on the Web

<u>The YouTube thing</u> <u>Putting the "You" in YouTube</u>

Watching movies

Watching TV

#### Chapter 15: More Shopping, Less Dropping

Shopping Online: Pros and Cons The Credit Card Question Paying at the Store How Little Do You Want to Pay? Up, Up, and Away The theory of airline tickets More about online airlines Even More Places to Shop Auctions and used stuff Craigslist Books, music, and more Clothes Computers Food More Opinions Than You Ever Imagined

Travel and food

<u>Vroom, vroom</u>

#### Real Estate

Real estate, temporary version

**Questions and Answers** 

#### <u>Chapter 16: Banking, Bill Paying, and Investing</u> <u>Online</u>

Going to the Bank Without Ever Leaving Home

 Transferring money between bank accounts

 Paying bills online

 Taking advantage of other online bank services

 Checking out a few recommended banks

 Trying out combo banking

**Dealing with Credit Cards** 

Pay for Your Stuff with PayPal Send Money to Your Pals Investing Your Money Online <u>Mutual funds</u> <u>Stockbrokers</u> <u>Portfolio tracking</u>

Budgeting Tools

#### Part V: Putting Your Own Stuff on the Web

#### Chapter 17: Making a Splash Online

Ways to Go Public on the WebSay "Cheese!"Organizing Your Photos, TooSharing Documents and CalendarsCreating a Google documentSharing the wealthMaking and sharing an online calendarLooking beyond Google DocsPlain Old Files in the CloudMaking Your Own WebsitePage creators aboundWhat do you say?Setting Up an Online Shop

#### **Chapter 18: Blogging: The World Reads Your Diary**

 What's in a Blog?

 How to read a blog

 More photos than text

 Commenting on blogs

 Curated super-blogs

 Subscribing to blogs

 Writing Your Own Blog

 Finding a place for your blog

 Going postal

 Illustrating your blog

 Blogging in song

#### Part VI: The Part of Tens

#### **Chapter 19: Ten Fun Things You Can Do Online**

Share Pictures and Videos with Your Friends and Family Watch Movies, TV, and Ads Listen to Current and Classic Radio Programs Play Checkers or Bridge Play Lots More Online Games Find Out What Your Stuff Is Worth Build Your Own Jumbo Jet Visit Art Museums around the World Tour the Earth Tour the Solar System Build Your Own World Read the Comics Share Your Screen with a Friend

#### **Chapter 20: Ten Worthwhile Things to Do Online**

Feed the HungrySupport a Charity While You ShopFind Charities That Don't Waste MoneyBecome a Microfinancier or a PhilanthropistEducate YourselfEdit an EncyclopediaDigitize Old BooksSearch for Extraterrestrial Life or Cure CancerMentor a Teenager or Young Adult Online

Adopt a Kid

#### **About the Authors**

**Cheat Sheet** 

# Introduction

Welcome to *The Internet For Dummies,* 14th Edition. The Internet has become so interwoven in today's life — work, school, politics, and play — that ignoring it is no longer an option. This book describes what you do to become an *Internaut* (someone who navigates the Internet with skill) — how to get started, what you need to know, and where to go for help. And, we describe it in plain old English.

When we first wrote *The Internet For Dummies* 21 years ago (yikes!), a typical Internet user was a student who connected from college or a technical worker who had access at the office. The World Wide Web was so new that it had only a few hundred Web pages and we only mentioned it in one chapter of the book. The Internet has grown like crazy to include a billion (dare we say it?) normal people, connecting from computers at home or work, along with students ranging from elementary school to adult education. This 14th edition focuses on what's the most interesting to typical users — how to find things on the World Wide Web, download interesting things, send and receive electronic mail (email), and shop, invest, chat, and play games online.

# **About This Book**

We don't flatter ourselves to think you're interested enough in the Internet to sit down and read the entire book (although it should be a fine book for the bathroom). When you run into a problem using the Internet ("Hmm, I *thought* that I knew how to find old TV shows online, but I don't seem to remember"), just dip into the book long enough to solve your problem. Pertinent sections include

- Understanding what the Internet is
- Staying safe online
- Getting your computer (or tablet or phone or whatever) connected to the Internet
- Climbing around the World Wide Web
- Finding people, places, and things
- Communicating by email
- Hanging out with friends using Facebook, instant messaging, and other methods
- Watching movies, listening to radio shows, shopping, and other fun online activities
- Putting your own stuff online with websites and social networks

# How to Use This Book

To begin, please read the first two chapters. They give you an overview of the Internet and some important safety tips. If you have children or grandchildren, read Chapter <u>3</u>, too. When you're ready to get yourself on the Internet, turn to Part <u>II</u> and read Chapter <u>4</u>. Chapter <u>6</u> describes how to use the web — you aren't truly online until you can see a web page. Parts <u>III</u> through <u>VI</u> egg you on and provide extra support — they describe the web and email and other stuff you can do on the Internet.

Because the Internet is ever-changing, we put additional information online, which we can update more often than this book can be republished. We authors have a website with updates and history and other interesting articles, at <u>net.gurus.org</u>.

When you have to follow a complicated procedure, we spell it out step by step wherever possible. When you have to type something, it appears in the book in **boldface.** Type it just as it appears. Use the same capitalization we do — a few systems care deeply about CAPITAL and lowercase (small) letters. Then press the Enter key. The book tells you what should happen when you give each command and what your options are.

When you have to choose commands from menus, we use the  $\Rightarrow$  symbol. For example, we write File $\Rightarrow$ Exit when we want you to choose the File command from the menu bar and then choose the Exit command from the menu that appears.

# Who Are You?

In writing this book, we made a few assumptions about you:

- You have or would like to have access to the Internet.
- You want to get some work done online. (We consider the term *work* to include the concepts *play* and *learn*.)
- You aren't interested in becoming the world's next great Internet expert, at least not this week.

# *How This Book Is Organized*

This book has six parts, and the parts stand on their own. Although you can begin reading wherever you like, you should at least skim Parts I and II first to become acquainted with some unavoidable Internet jargon and find out how to get your computer on the Internet.

Here are the parts of the book:

In Part I, "Welcome to the Internet," you find out what the Internet is and why it's interesting (at least why we think it's interesting). Also, this part gives you vital terminology and explains concepts that help you as you read the later parts of the book. Part I discusses security and privacy issues and gives some thoughts about children's use of the Internet.

For the nuts and bolts of getting online, read Part II, "Internet, Here I Come!" For most users, by far the most difficult part of the Internet is getting to that first connection, with software loaded, configuration configured, and modem modeming or broadband banding broadly. After that, it's (relatively) smooth sailing. We also tell you how to use the World Wide Web, the most popular online application. You also get a briefing on avoiding and blocking online hazards, such as viruses and spam.

Part III, "Hanging Out with Friends Online," looks at the important communication services: sending and receiving email, swapping instant messages, and chatting. You find out how to exchange email with people down the hall or on other continents, how to make the most of Internet-based phone and video conferencing

programs, how to use instant messaging programs to chat with your online pals, how to get going with Facebook and Twitter (the ultimate answers to free time), and how to use email mailing lists to keep in touch with people of similar interests.

Part IV, "The Web Is Full of Cool Stuff," dives into the web in more detail. We discuss how to get around on the web, how to find stuff (which isn't as easy as it should be), and how to shop online. We also include chapters on listening to music, watching videos, shopping, and managing your finances on the Internet.

Part  $\underline{V}$ , "Putting Your Own Stuff on the Web," talks about how to post all kinds of material on the Internet. Putting your writing, photos, and videos online is easier than ever because of the range of free web services you can use, including blogs, which let anyone be an online journalist.

Part  $\underline{VI}$ , "The Part of Tens," is a compendium of ready references and useful facts (which, we suppose, suggests that the rest of the book is full of useless facts).

This book's Cheat Sheet, which summarizes how to use the most important web browsers and email programs in the book, is online at

www.dummies.com/cheatsheet/internet.

# Icons Used in This Book

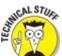

Lets you know that some particularly nerdy, technoid information is coming up so that you can skip it, if you want. (On the other hand, you may want to read it.) 6

Indicates that a nifty little shortcut or timesaver is explained.

ARNING/

EMEMBER

Gaack! We found out about this information the hard way! Don't let it happen to you!

Indicates something to file away in your memory archives.

# **Beyond the Book**

Understanding the Internet goes beyond these pages and onto the web, where you can access additional information. There's a handy-dandy cheat sheet that reiterates the basics and web extras.

Cheat Sheet: You can find this book's online Cheat Sheet at <u>www.dummies.com/cheatsheet/internet</u>. See the Cheat Sheet for Internet survival tips.

Web Extras: Companion articles to this book's content are available at <a href="http://www.dummies.com/extras/internet">www.dummies.com/extras/internet</a>. The topics range from trading with villagers, building a dog army, and ten useful crafting recipes.

Updates: If this book has any updates, they'll be posted at <u>www.dummies.com/extras/internet</u>.

If you want to contact the authors directly, send Internet email to <u>internet14@gurus.org</u> (our friendly robot usually answers immediately; the human authors read all the email and answer as much as they can) or visit the authors' website at <u>net.gurus.org</u>.

## <u>Part I</u>

# Getting Started with the Internet

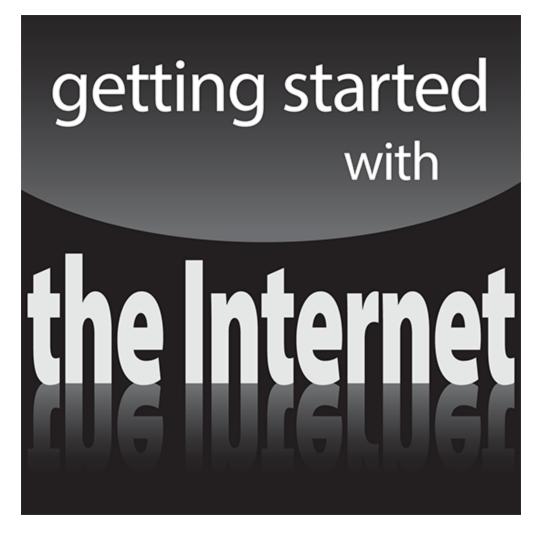

web extras

Visit <u>www.dummies.com</u> for more great *For Dummies* content online.

## In this part ...

- Understand why the Internet is a big deal
- Be safe on the Internet
- Introduce your kids to the Internet

## Chapter 1

# What's So Great about the Internet?

### In This Chapter

- ▶ What, really, is the Internet?
- For that matter, what is a network?
- What is the Internet good for?

It's huge, it's sprawling, it's globe spanning, and it has become part of our lives. It must be ... the Internet. We all know something about it, and most of us have tried to use it, with more or less success. (If you've had less, you've come to the right place.) In this chapter, we look at what the Internet is and can do, before we dive into details in the rest of this book.

If you're new to the Internet, and especially if you don't have much computer experience, *be patient with yourself.* Many of the ideas here are completely new. Allow yourself some time to read and reread. The Internet is a different world with its own language, and it takes some getting used to.

Even experienced computer users can find using the Internet more complex than other tasks they've tackled. The Internet isn't a single software package and doesn't easily lend itself to the kind of step-by-step instructions we'd provide for a single, fixed program. This book is as step-by-step as we can make it, but the Internet resembles a living organism mutating at an astonishing rate more than it resembles Microsoft Word and Excel, which sit quietly on your computer. After you get set up and practice a little, using the Internet seems like second nature; in the beginning, however, it can be daunting.

# So What Is the Internet?

The Internet — also known as the *Net* — is the world's largest computer network. "What is a network?" you may ask. Even if you already know, you may want to read the next couple of paragraphs to make sure that we're speaking the same language.

## Where did the Internet come from?

The ancestor of the Internet is the *ARPANET*, a project funded by the Department of Defense (DoD) in 1969, as an experiment in reliable networking and to link DoD and military research contractors, including many universities doing military-funded research. (ARPA stands for Advanced Research Projects Administration, the branch of the DoD in charge of handing out grant money. For enhanced confusion, the agency is now known as *DARPA* — the added *D* is for *Defense*, in case anyone wondered where the money came from.) Although the ARPANET started small — connecting three computers in California with one in Utah — it quickly grew to span the continent and, via radio link, Europe.

In the early 1980s, the ARPANET grew into the early Internet, a group of interlinked networks connecting many educational and research sites funded by the National Science Foundation (NSF), along with the original military sites. By 1990, it was clear that the Internet was here to stay, and DARPA and the NSF bowed out in favor of the commercially run networks that make up today's Internet. (And, yes, although Al Gore didn't invent the Internet, he was instrumental in keeping it funded so that it could turn into the Internet we know now.) Familiar companies such as AT&T, Comcast, Sprint, and Verizon run some networks; others belong to specialty companies, such as Level3 and Cogent. No matter which one you're attached to, they all interconnect, so it's all one giant Internet. For more information, read our web page at <u>net.gurus.org/history</u>.

A computer *network* is a bunch of computers that communicate with each other, sort of like a radio or TV

network connects a bunch of radio or TV stations so that they can share the latest episode of *The Big Bang Theory*.

Don't take the analogy too far. In *broadcast* networking, TV networks send the same information to all stations at the same time; in computer networking, each particular message is routed to a particular computer, so different computers can display different things. Unlike TV networks, computer networks are two-way: When computer A sends a message to computer B, B can send a reply back to A.

Some computer networks consist of a central computer and a bunch of remote stations that report to it (for example, a central airline-reservation computer with thousands of screens and keyboards in airports and travel agencies). Other networks, including the Internet, are more egalitarian and permit any computer on the network to communicate with any other computer. Many wireless devices — cellphones, tablets, and their ilk expand the reach of the Internet right into our pockets. (Hands off our wallets!)

The Internet isn't simply one network — it's a network of networks, all freely exchanging information. The networks range from the big, corporate networks to tiny ones (such as the one John built in his back bedroom, made from a couple of old PCs he bought at an electronics parts store) and everything in between. College and university networks have long been part of the Internet, and now high schools and elementary schools are joining in. Lately, the Internet has become so popular that many households have more than one computer, as well as portable devices like tablets and smart phones, and are creating their own little networks that connect to the Internet.

# What's All the Hoopla?

Everywhere you turn, you can find traces of the Internet. Household products, business cards, radio shows, and movie credits list their website addresses (usually starting with *www* and ending with *.com*) and their email addresses. New people you meet would rather give you an email address than a phone number. Everyone seems to be "going online" and "googling it."

The Internet affects our lives on a scale as significant as the telephone and television. When it comes to spreading information, the Internet is the most significant invention since the printing press. If you use a telephone, write letters, read a newspaper or magazine, or do business or any kind of research, the Internet can radically alter your worldview.

On networks, size counts a great deal: The larger a network is, the more stuff it has to offer. Because the Internet is the world's largest interconnected group of computer networks, it has an amazing array of information to offer.

When people talk about the Internet, they usually talk about what they can do, what they have found, and whom they have met. The number of available services is too huge to list in this chapter, but here are the Big Three:

Electronic mail (email): This service is certainly the most widely used — you can exchange email with millions of people all over the world. People use email for anything for which they might use paper (mail, faxes, special delivery of documents) or the telephone (gossip, recipes, love letters) to communicate — you name it. We hear that some people even use it for stuff related to work. Electronic *mailing lists* enable you to join group discussions with people who have similar interests and to meet people over the Net. Part III of this book has all the details.

The World Wide Web: When people talk these days about surfing the Net, they often mean checking out sites on this (buzzword alert) global multimedia hyperlinked database. In fact, people are talking more about the web and less about the Internet. Are they the same thing? Technically, the answer is "No." But practically speaking, the answer for many people is "Pretty close." We tell you the truth, the whole truth, and nothing but the truth in Part II of this book.

Websites can provide you with information ranging from travel information to how to raise chickens. You can also look at videos, listen to music, buy stuff, sell stuff, and play video games.

The software used to navigate the web is a *browser*. The most popular browsers now are Firefox, Google Chrome, Internet Explorer, and Safari. We tell you all about them in Chapter  $\underline{6}$ .

Instant messaging (IM'ing): Programs such as Facebook Messenger and WhatsApp let you send messages that "pop up" on the recipient's screen. We hear tales of nimble-fingered youth carrying on upward of 13 IM sessions simultaneously. Some websites also provide messaging services. We tell you about IM programs in Chapter <u>12</u>.

The Internet is unlike any other communications media we've ever encountered. People of all ages, colors, creeds, and countries freely share ideas, stories, data, opinions, and products.

## Anybody can access it

One great thing about the Internet is that it's the most open network in the world. Thousands of computers provide facilities that are available to anyone who has Internet access. Although pay services exist (and more are added every day), most Internet services are free for the taking after you're online. If you don't already have access to the Internet by way of your company, your school, your library, or a friend, you can pay for access by using an Internet service provider (ISP). We talk about some ISPs in Chapter  $\underline{4}$ .

One significant change in Net use in the past few years has been the move to ever smaller, lighter, and cheaper equipment to connect to it. A *netbook* is a small, inexpensive computer, about the size and weight of this book, that's intended mainly for connecting to the Net. If a netbook is too big for you, a smartphone such as the Apple iPhone or one using Google Android puts a computer, and the Internet, in your pocket with an always-on connection. A *tablet* such as an Apple iPad, or an Android tablet from Samsung, Asus, and other vendors, has a bigger screen than a phone and is easier to use than a phone, while still fitting in a purse or a (large) pocket. Unfortunately named *phablets* are oversized phones that are closer in size to tablets while still being usable as phones.

# *It's politically, socially, and religiously correct*

Another great thing about the Internet is that it is what one may call "socially unstratified." That is, one computer is no better than any other, and no person is any better than any other. Who you are on the Internet depends solely on how you present yourself when you're